#### **Themen**

- SOW 09: Erfahrungen bei der Kartenherstellung (inkl. Diskussion)
- Digitales Oberflächenmodel als Ergänzung zum digitalen Terrainmodel G. Schaad *(30')*
- **Pause**
- OL-Karten in urbanem Gebiet (Speziell Sprint-Karten) (Speziell Sprint-Karten) P. Oehy / T. Gloor *(30')*
- Neues Kartenprojektbewilligungsverfahren
- Rücklick 2009 / Empfehlungen 2010
- Verschiedenes

```
F. Rufer / U. Steiner /<br>B. Imhof (60')
```
- F. Rufer *(15')*
- P. Oehy *(15')*

 $(20')$ 

P. Oehy *(10')*

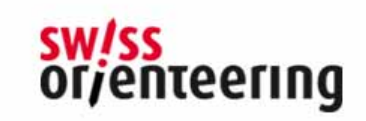

## **Online-System für Beurteilungsverfahren der Kartenprojekte**

- **Alle Schritte in einer Web-Applikation**
- **Ki P i Keine "Papier-B " (K i Berge" (Kopien, Briefversand)**
- **Vereinfachung der Administration**
- **Fortlaufend Zugriff auf eingegebene Daten und Dateien für alle Beteiligten (entsprechend den Benutzergruppen)**
- **E-Mail-Benachrichtigungen zu erledigten Schritten**

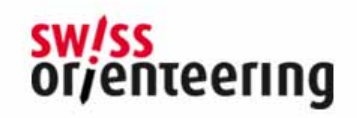

### **Schritte der Kartenbeurteilung**

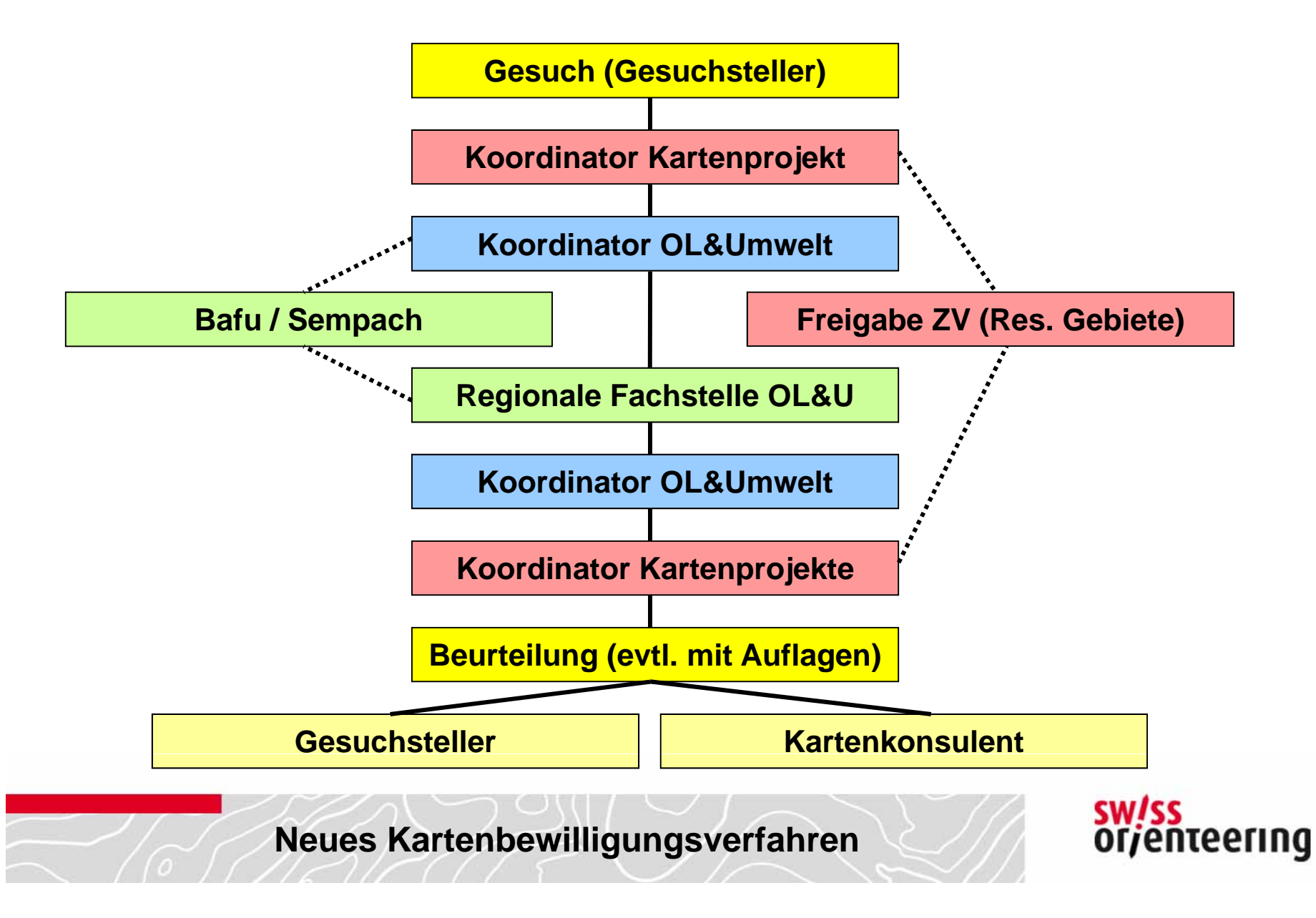

### **Einstiegsseite Gesuchssteller**

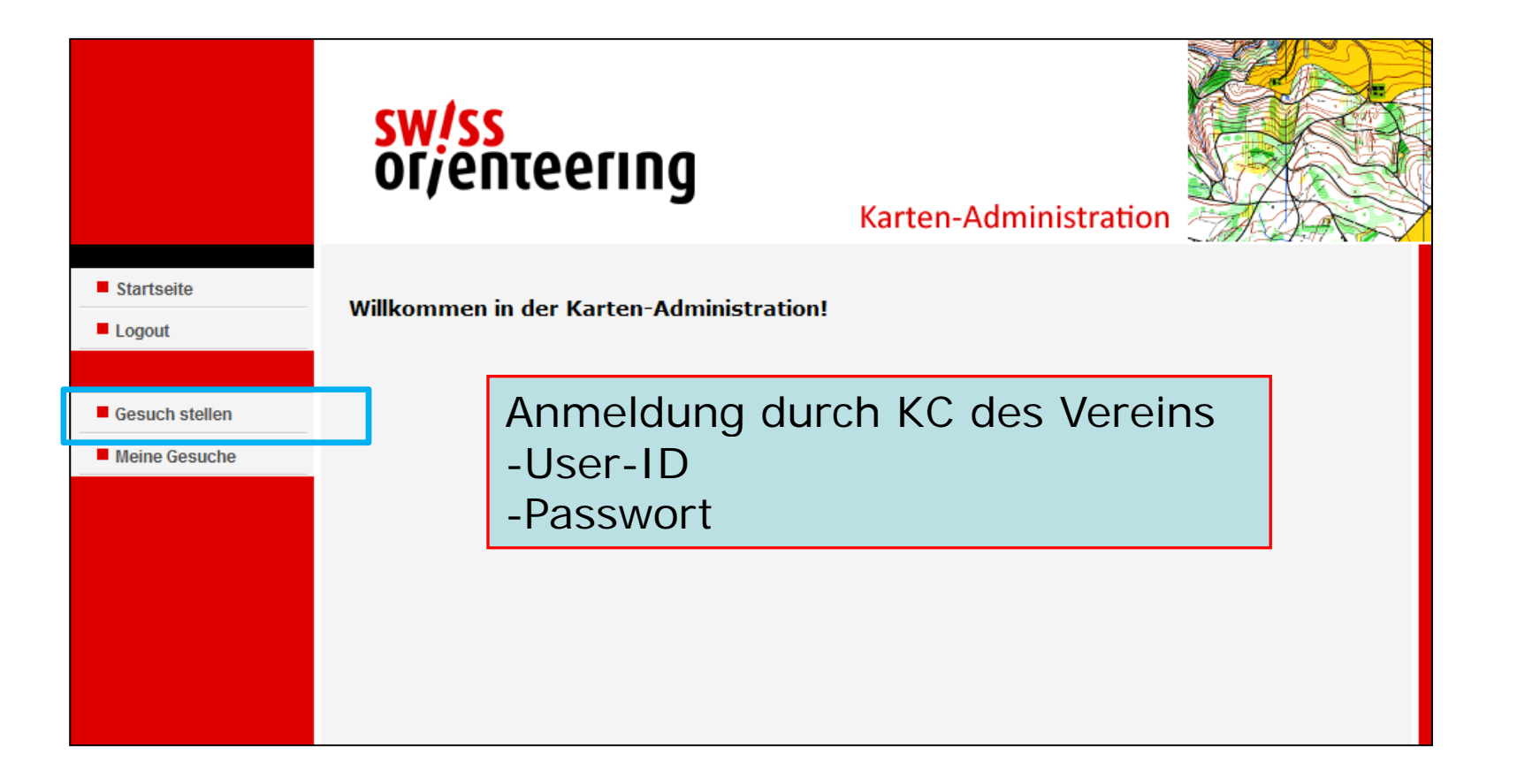

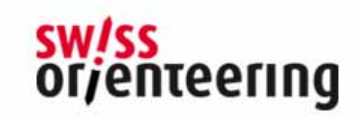

### **Eingabe-Formular Kartengesuch**

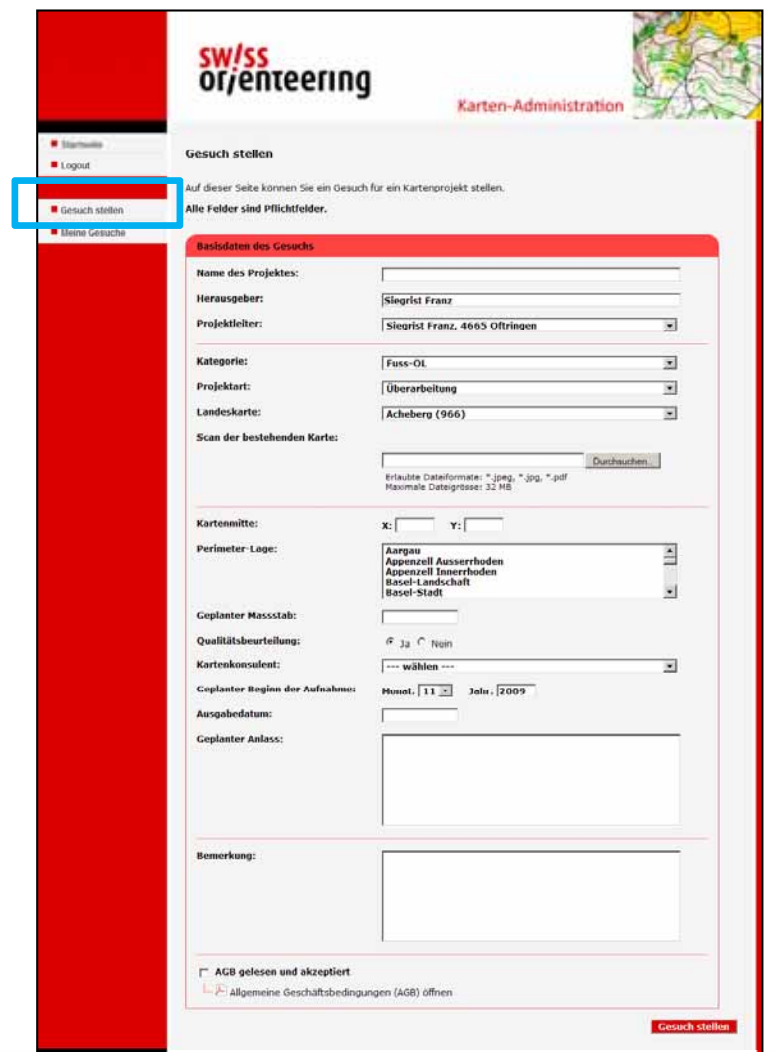

Erfassung der Grunddaten wie bisher, Antra gsteller wird aus Adress-Verwaltung gezogen

Einige Bereiche sind nur mit der hinterlegter Auswahl aufrufbar, z.B. Art der Karte (*Sprint, Fuss, Bike, Ski Karte* )

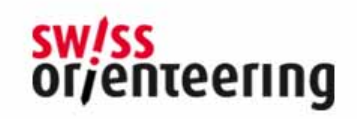

# **Übersicht der eigenen Gesuche**

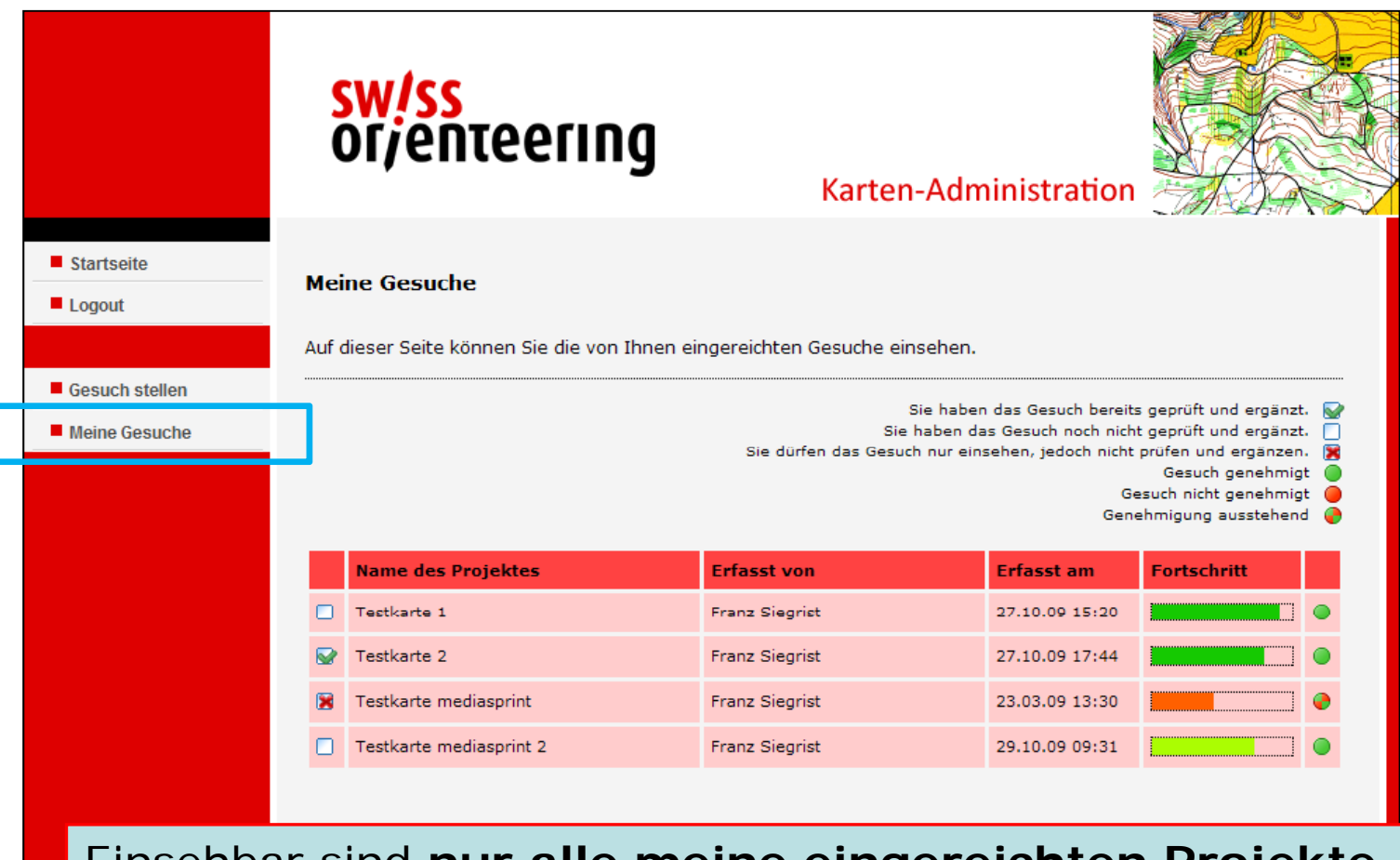

Einsehbar sind **nur alle meine eingereichten Projekte**, sowie all meine im Online-Verfahren beurteilten Gesuche (Archiv)

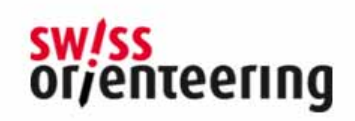

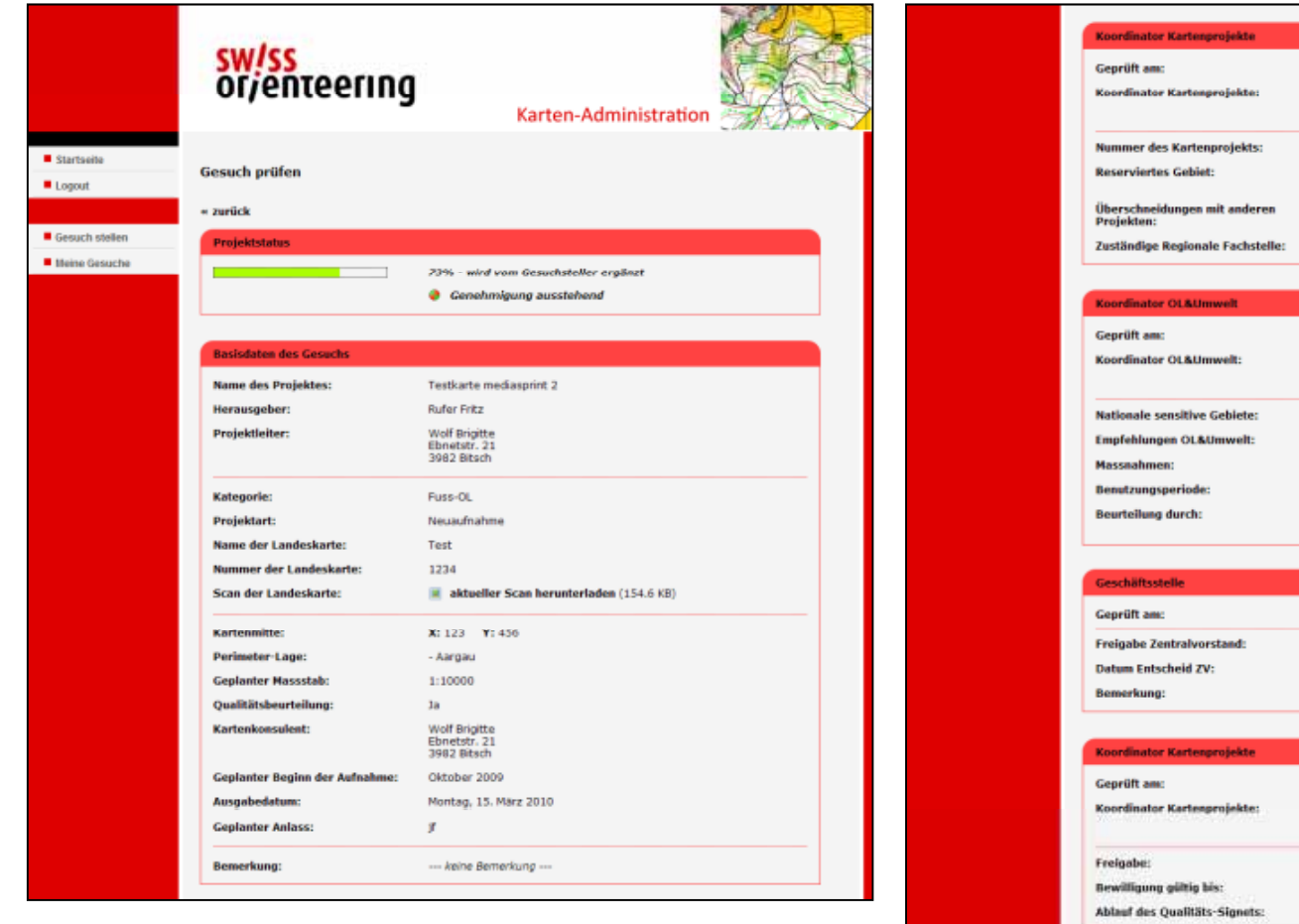

Donnerstag, 29. Oktober 2009, 09:35 Rufer Fritz<br>Hardern 33 3250 Hardern b. Lyss 12587 Brügglifeld Aarau<br>Freigabe durch den ZV ist erforderlich Nein Fachstelle Region AG Donnerstag, 29. Oktober 2009, 09:41 Wolf Brigitte Ebnetstr. 21 - Flachmoor - keine Massnahmen nötig asdsad - Bundesamt für Umweltschutz<br>- Vogelwarte Sempach Donnerstag, 29. Oktober 2009, 09:45  $Ja$ Donnerstag, 29. Oktober 2009 --- keine Bernerkung ---Donnerstag, 29. Oktober 2009, 09:46 Rufer Fritz<br>Hardern 33<br>3250 Hardern b. Lyss  $j_{2}$ Freitag, 31. Dezember 2010 Freitag, 31. Dezember 2010 **Kartenchel** 

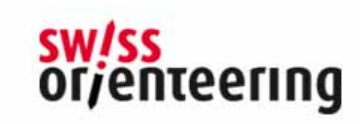

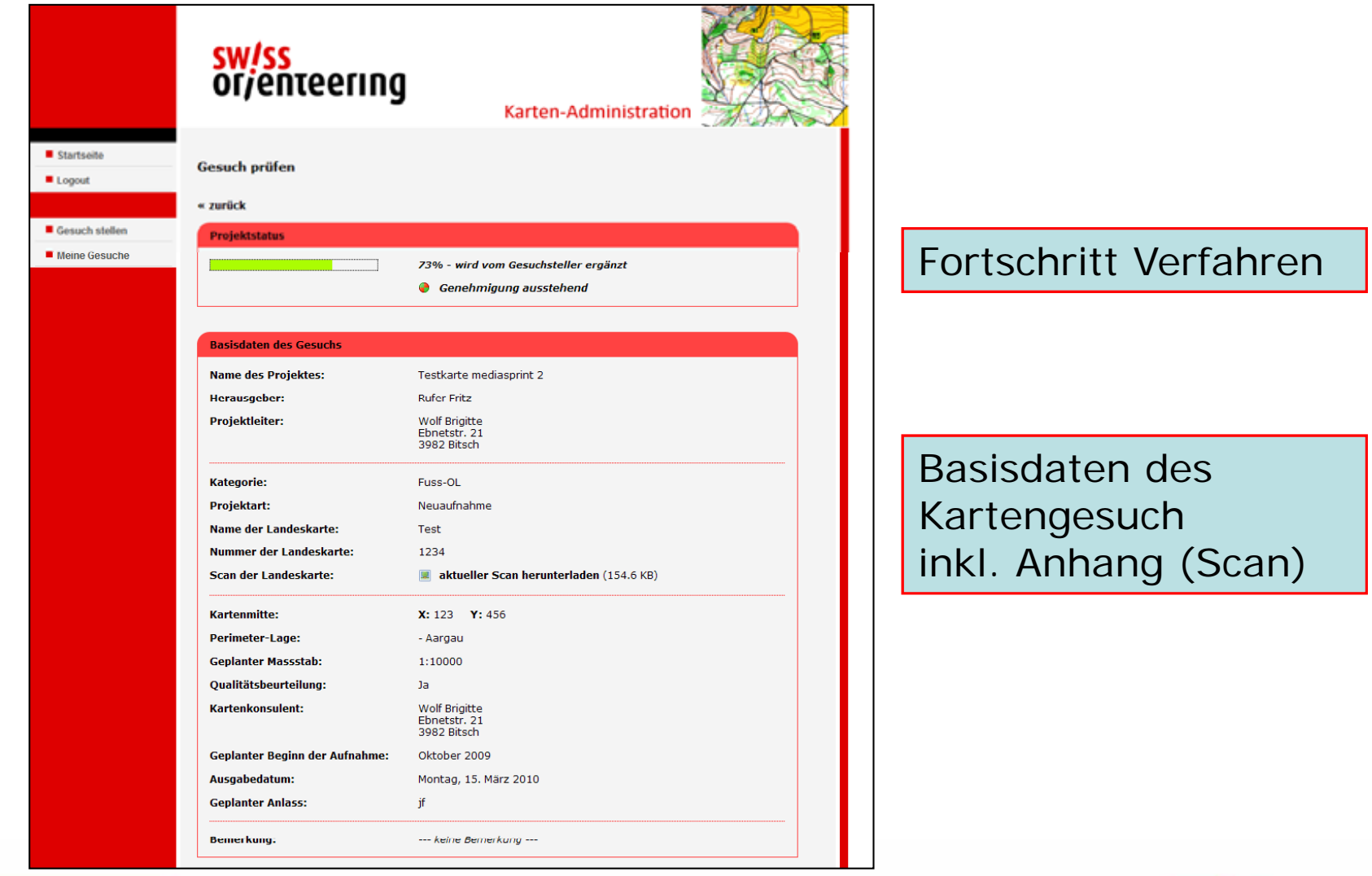

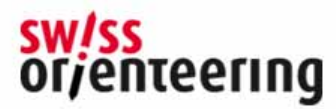

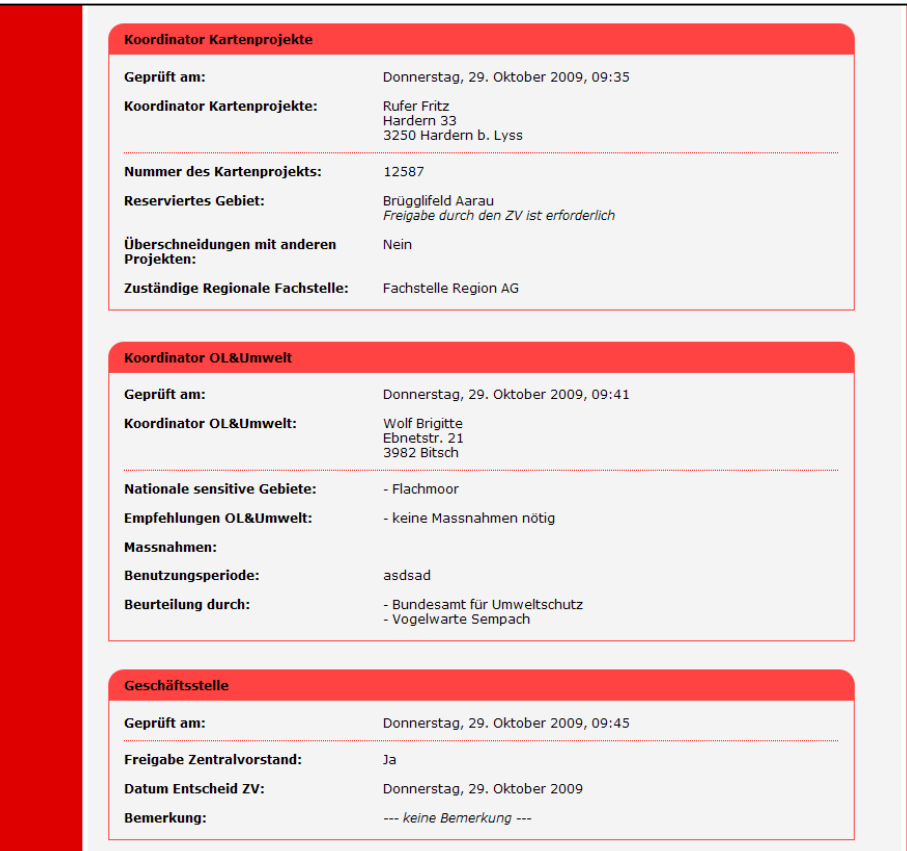

Koordinator Kartenprojekte (*bearbeitet* )

Koordinator OL&Umwelt (*bearbeitet* )

Geschäftsstelle (ZV) *nur bei Res. Gebieten*

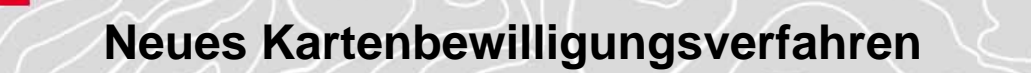

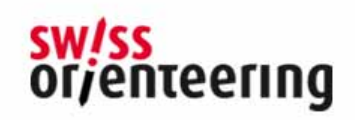

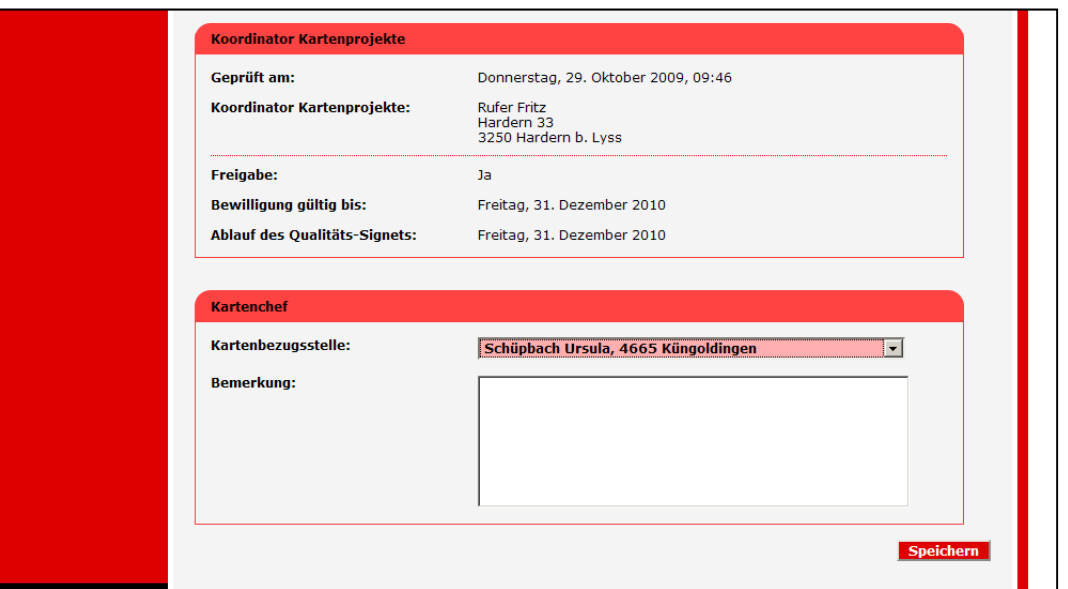

KoordinatorKartenprojekte (*Frei gabe* )

Kartenchef Verein(aus Adress-Verwaltung) vorgesehen in Phase 2

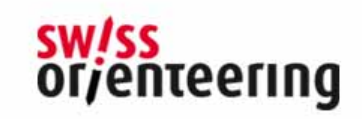

# **Nächste Schritte sind:**

- • **Information an Präsidentenkonferenz vom 7 11 2009 A ( f l t) 7.11.2009 Aarau (er olgt)**
- **Testphase (intern; KA, OL&U, Reg. FS, KK) Dez. 2009 – Jan. 2010**
- **Erste Gesuche werden im Online-Verfahren mit einer reg. FS OL&U bearbeitet Febr. – April 2010**
- **Information aller Beteiligten (Vereine; KC, KK, reg. FS, KA und OL&U)**
- **Umstellung auf das Online-Verfahren ab ca. A pril/Mai 2010**

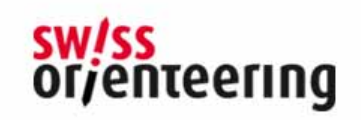

## **Karten fürs Kartenabonnement; Belegexemplare für den Verband**

•**Grundlage: Kartenreglement SOLV Art. 14** 

1 Von jeder neuen oder überarbeiteten OL Karte mit SOLV Signet sind der Kommission Karten 5 Exemplare gratis abzugeben.

2 Wird die OL Karte im Offsetverfahren gedruckt, sind der Kommission Karten zusätzlich die für das Kartenabonnement benötigten OL Karten abzugeben. Sie vergütet dem Herausgeber die dadurch entstehenden Mehrkosten des Druckes.

- $\bullet$ **Kartenabo. benötigt z. Z. 150 St. OL-Karten**
- • **Vergütet wird der Fortdruckpreis des Druckes, d.h.**  Papier und die zusätzlichen Druckkoster
	- • **Karten im Offsetdruck:**
		- •**Bis A4 max. Fr. 0.50; Grösser als A4 max. Fr. 0.80**
	- • **Karten mit Farblaser:**
		- •**Format A4 max. Fr. 1.00; Format A3 max. Fr. 1.50**
- **Die 5 Beleg - und 150 Karten fürs Abo. (mit Rechnung) sind an die GS in Olten zu liefern**
- $\bullet$ **Dem KK sind 2 Exemplare Gratis zu zustellen**

**Belegexemplare gemäss Kartenreglement**

**SW/SS** orjenteering